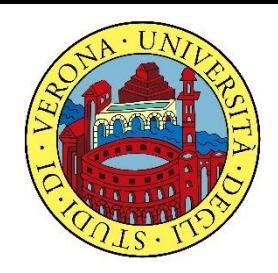

#### UNIVERSITA' DEGLI STUDI DI VERONA

# PROBABILITA' E **STATISTICA**

Docente: Bruno Gobbi

### ESERCIZI RIEPILOGATIVI SU REGRESSIONE LINEARE

# ESERCIZIO 1

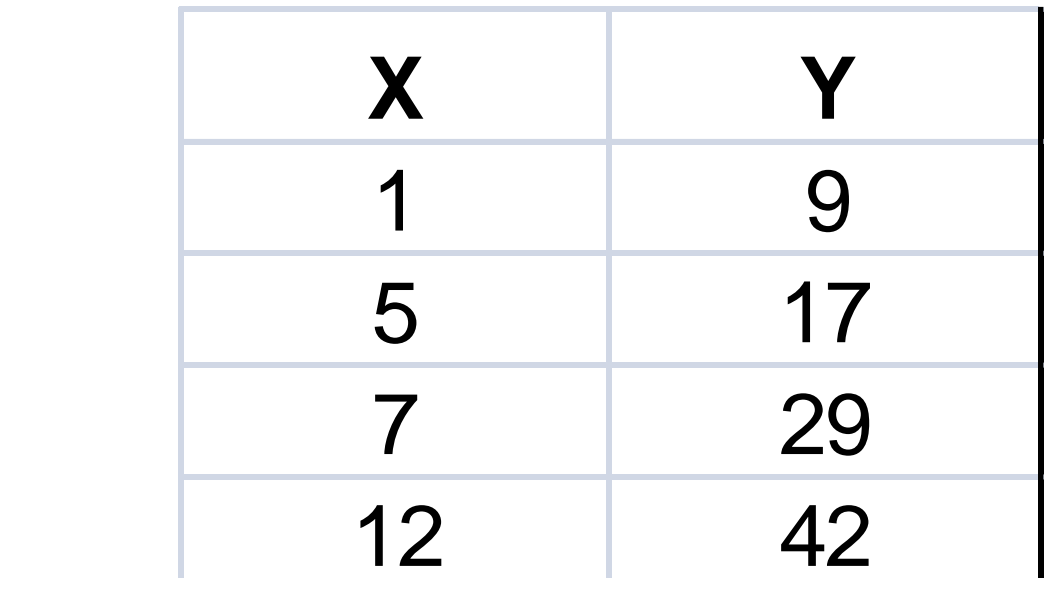

Sui dati presentati in tabella calcolare:

- a) i parametri della retta interpolante Y'=a+bX ;
- b) il coefficiente di correlazione lineare, commentandolo brevemente;
- c) giudicare la bontà di accostamento del modello teorico.

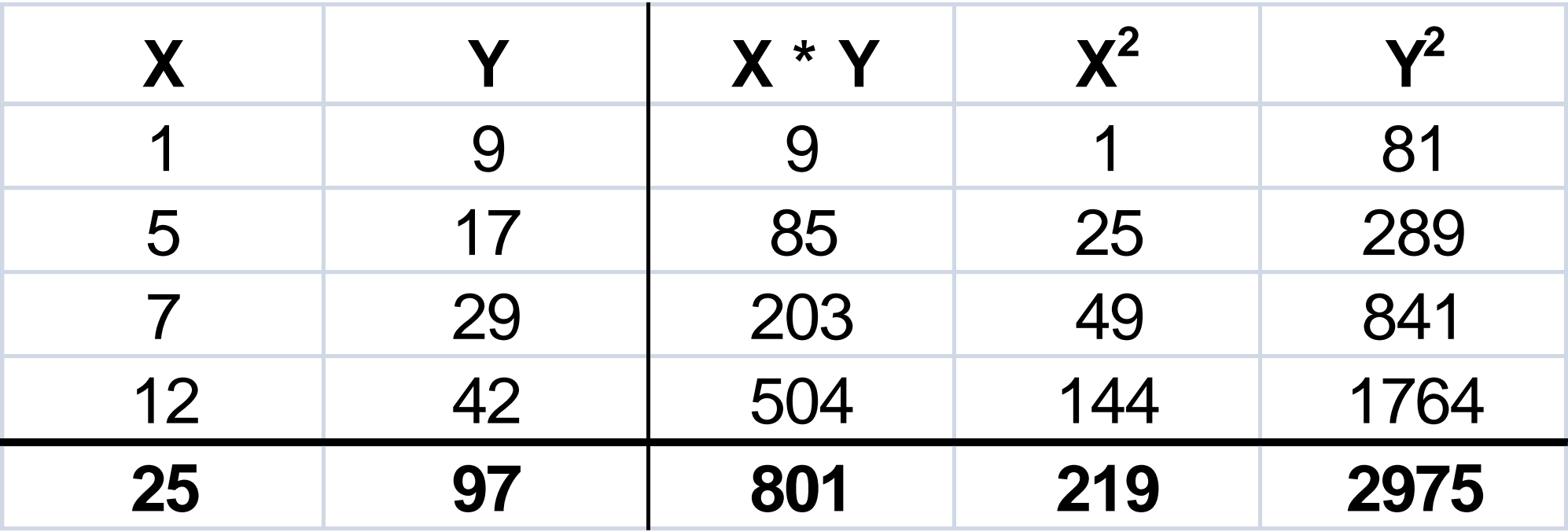

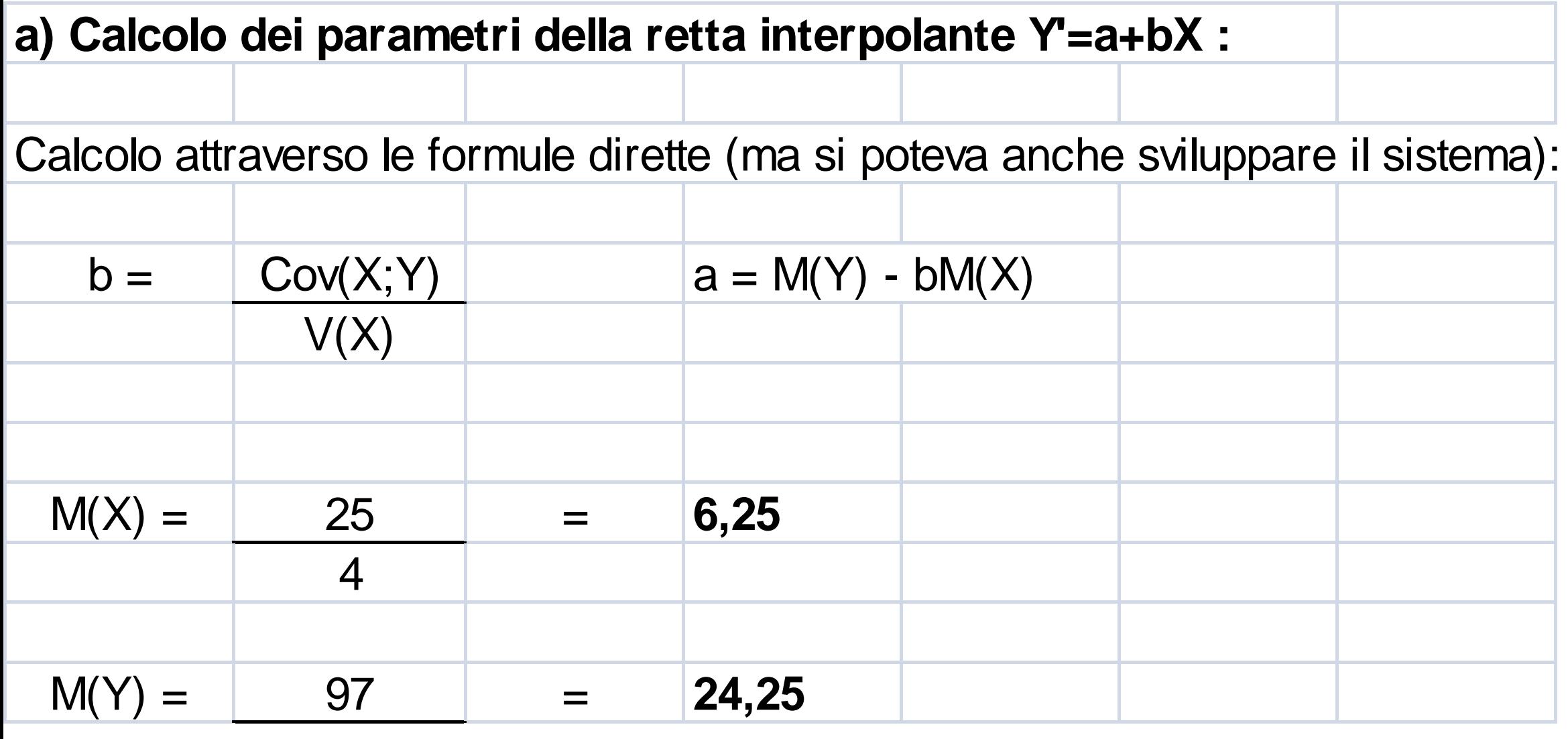

4

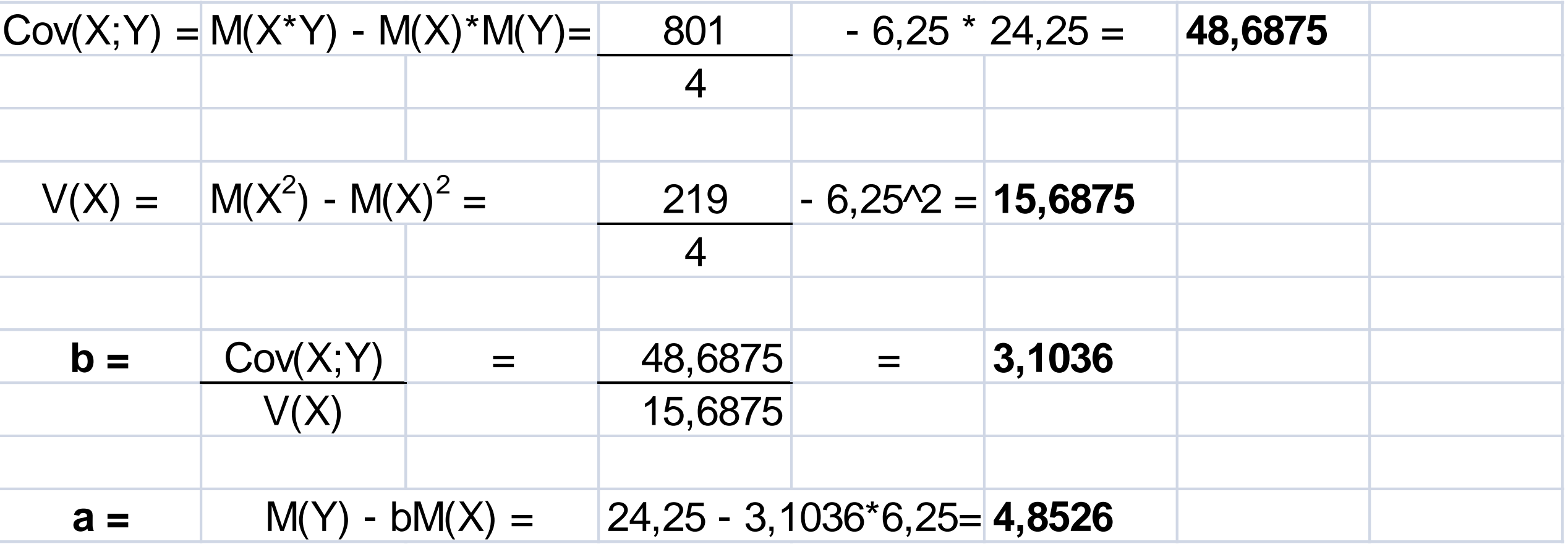

![](_page_5_Picture_56.jpeg)

![](_page_6_Picture_26.jpeg)

# ESERCIZIO 2

![](_page_7_Picture_50.jpeg)

Sui dati presentati in tabella calcolare: **23 82**

- a) i parametri della retta interpolante Y'=a+bX ;
- b) il coefficiente di correlazione lineare, commentandolo brevemente;
- 

![](_page_8_Picture_73.jpeg)

![](_page_9_Picture_40.jpeg)

![](_page_10_Picture_63.jpeg)

![](_page_11_Picture_57.jpeg)

![](_page_12_Picture_25.jpeg)